# **Fantoma de Mano Humana para Calibrar Reflectancia Multiespectral por NIRS**

G. Rosas<sup>1</sup>, C. Sanchez<sup>2</sup>, A. Morales<sup>2</sup>, H. Vázquez<sup>3</sup>, M. Cadena<sup>4</sup>

1Licenciaura en Ingeniería Biomédica, Universidad Autónoma Metropolitana - Unidad Iztapalapa (UAM-I), D.F,

México 2 Centro Nacional de Imagenología e Instrumentación Médica (www.ci3m.mx) de la UAM-I, D.F, México

<sup>3</sup> Departamento de Física, UAM-I, D.F., México

 $4$  Adscrito al CI<sup>3</sup>M y al Departamento de Ingeniería Eléctrica, UAM-I, D.F. México

*Resumen***— El objetivo de este trabajo es mostrar el diseño y fabricación de un Fantoma en 3D de una mano humana para simular reflectancias mutiespectrales cuando se aplica la técnica NIRS. El problema fue reproducir la vascularización arterial y venosa de un mano humana en un medio polimérico translúcido a la radiación infrarroja cercana (NIR). La metodología se basó en utilizar múltiples cortes por IRM (formato DICOM) para hacer reconstrucciones 3D (programación AMIRA). Finalmente el reto fue obtener archivos modificados con las características deseadas de la vascularización de la mano y compatibles con una impresora 3D (Polyjet, Stratasys Eden 260V, con archivos .STL). Los resultados muestran una resolución aceptable de la vascularización al construir manualmente las trayectorias de las venas. Esto porque el polímero de impresión dificultó por si solo el retiro del substrato de soporte para preservar los diámetros originales de las venas en el lecho vascular original. La ventaja de haber hecho manualmente más grandes los canales en el Fantoma facilitó la creación de accesos directos para llenar las vías de vascularización con diferentes concentraciones de analítos, como puede ser para determinar la concentración de glucosa por NIRS. La conclusión es que la fabricación de fantomas para calibrar sistemas de medición basados en imágenes multiespectrales es fundamentales para calibrar la reflactancia. El uso de impresoras 3D asociadas a técnicas de imagenología por IRM o de TAC abre grandes oportunidades para generar métodos de medición no invasivos al cuerpo humano.** 

*Palabras clave***— Fantoma de mano 3D, Segmentación, MRI, impresión 3D.** 

### I. INTRODUCCIÓN

Durante la última década, el diagnóstico médico por imágenes multiespectrales de la piel ha significado un nuevo método no-invasivo para diagnosticar desde problemas dermatológicos hasta problemas médicos relacionados con la bioquímica del cuerpo humano. La bioquímica sanguínea por espectroscopía en el infrarrojo (NIRS) y en otras regiones espectrales ha sido el sueño de muchos centros de investigación que actualmente están apostando grandes cantidades de recursos económicos para crear nuevos métodos no-invasivos de medición de analitos por NIRS [1]. Un común denominador en todas estas técnicas no-invasivas para diferentes regiones espectrales es que requieren siempre

de un proceso para uniformizar la reflectancia en la medición de la

irradiancia. Esto para finalmente obtener un método de calibración que permita determinar la concentración de una analíto en un mar de cromóforos que se comportan como ruido que reduce la magnitud de relación señal/ruido en dicho proceso de medición [2].

Así, el problema es generar un sistema de normalización de la reflectancia para diferentes regiones espectrales en forma dinámica. Esto ajustando las fuentes de emisión en forma de la radiancia, por ejemplo de dispositivos emisores de luz (LED), o ajustando las ganancias de los dispositivos que transducen la irradiancia de la piel mediante dispositivos CCD [3]. En cualquier geometría optoelectrónica emisordetector se requiere de fantomas que puedan ajustar diferentes niveles de reflectancia según el rango de medición de la concentración de los analítos en cuestión y de los cromóforos de interferencia como es la melanina de la piel. La concentración de la glucosa, urea, colesterol y otros componentes de la sangre son típicamente los analítos de interés que actualmente se buscan determinar en forma noinvasiva, cuya concentración en general es menor a la cantidad de cromóforos de la piel.

Específicamente, en el caso de un sistema de medición por imágenes multiespectrales para determinar glucosa, la técnica NIRS de la palma o dorso de una mano requiere de una fantoma con dimensiones muy cercanas a las reales y fabricado preferentemente con un material translúcido al infrarrojo para simular concentraciones regionales entre 80 a 500 mg/dl en volúmenes sanguíneos de una mano. La solución o hipótesis de trabajo es que los nuevos polímeros que se utilizan en impresoras 3D son el medio idóneo para fabricar fantomas que simulen el lecho vascular de arterias y venas en palma y dorso de una mano. Por lo tanto el objetivo de este trabajo fue crear una fantoma que al menos pudiera simular las dimensiones de las venas palmares y dorsales mediante un polímero que fuera transparente en la región de 1.5 a 2.5 micras de longitud de onda en el infrarrojo.

Las premisas de trabajo es que imágenes de IRM en formato DICOM junto con programación dedicada para reconstrucción 3D pueden facilitar la simulación del lecho vascular [4]. Esto cuando se utiliza algún polímero de

catálogo para ser utilizado por alguna de las impresoras 3D comerciales.

# *II. METODOLOGÍA*

El proceso para la fabricación del fantoma de mano humana impresa en 3D se dividió en tres sub-procesos:

## A. Adquisicion de Imagenes

La adquisición de las imágenes de la mano humana fueron tomadas con un Equipo de MRI 3.0T, marca Philips modelo Achieva 3.0T. El protocolo utilizado fue un 3D T2 PCA Coronal, y se utilizó la antena de cráneo para MRI de 8 canales. Una vez realizado el protocolo de adquisición de imágenes se crearon dos paquetes de imágenes una correspondiente a estructuras como hueso, músculo y otra correspondiente a la vascularización. Ambos paquetes fueron exportados en formato DICOM para realizar un postprocesamiento.

Para llevar acabo el protocolo de adquisición de imágenes se diseño un soporte para mano, el cual consta de una base de 30 x 23 cm con un espesor de 0.4 cm. Sobre la base se colocaron topes cilíndricos de 12 cm de radio y 2 cm de alto entre la comisura de los metacarpianos todo elaborado en material acrílico.

## B. Segmentación y Reconstrucción

La segmentación de estructuras a partir de las imágenes de MRI se realizó con ayuda del software Amira 3D for life Sciences, versión de prueba. Dicho software es una herramienta 3D para visualización, manipulación, y comprensión de datos e imágenes de tomografía, microscopía, MRI, y muchas otras modalidades de imagen. Este software está enfocado a las áreas de investigación que van desde la biología molecular y celular, neurociencia y bioingeniería.

El proceso de segmentación de imágenes se llevara a cabo mediante herramientas interactivas para segmentar los datos de imágenes. Dichas herramientas se basa en el proceso de dividir una imagen en diferentes subregiones o segmentos. En el contexto biomédico estos segmentos pueden ser por ejemplo diferentes órganos o tipos de tejidos.

## C. Impresión 3D

Para la impresión del prototipo de mano humana se utilizara el equipo de impresión 3D; Objet Eden260V de la

marca Stratasys, que cuenta con las siguientes características: resolución de 600 x 600 x 1600 dpi, grosor de impresión 0.016 mm, área de impresión de 255 x 252 x 200 mm. y una exactitud de 0.85 mm. El equipo de impresión 3D lee los datos contenidos en dicho archivo por medio del software Object Studio, presente en los equipos Stratasys. La impresión es llevada acabo mediante la aplicación de capas sucesivas con un grosos de 4 micras de material de construcción y material de soporte en estado líquido. Los materiales fueron curados por medio de luz ultravioleta.

El material seleccionado para realizar la impresión fue un material transparente Objetc Fullcure720 RGD720 del catálogo del fabricante de la impresora 3D, este material ayudara a la visualización de la vascularización presente en el modelo.

La Fig.1 muestra la adquisición de imágenes con IRM y con la ayuda de un soporte de mano y postes de acrílico que evitaron la generación de artefactos por movimientos involuntarios debidos a una mala posición y cansancio de un sujeto de prueba, asociado al tiempo de adquisición de las imágenes.

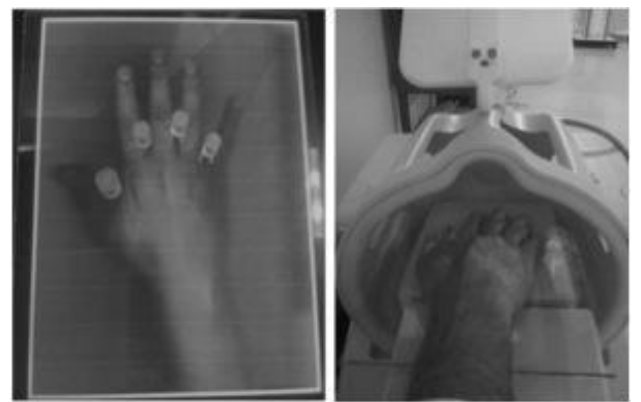

Fig. 1. Soporte para mano y ajuste del soporte en antena de cráneo utilizada para la adquisición de imágenes.

Para la segmentación de las imágenes se tomó en cuenta el área de la mano que abarca desde el inicio del dedo cordial hasta 10 cm por debajo de la muñeca. En este proceso se utilizó la herramienta de segmentación semiautomática "limite" (Threshold) del software Amira. Esta herramienta selecciona pixeles por segmentación de umbral, con ayuda de la intensidad mínima y máxima de imagen. Esta herramienta cuenta con la opción de realiza la operación de selección en todo el volumen de imágenes disponibles, siendo este el proceso por el cual el software reconstruye las zonas de la imagen segmentadas en objetos 3D.

Se realizó una corrección de limites no deseados para lo cual se utilizó la herramienta de segmentación manual "brocha" (Brush) del software Amira, esta herramienta selecciona manualmente pixeles, teniendo la opción de agregar o

eliminar pixeles, dicha herramienta cuenta con diferentes parámetros que abarcan tipos de brocha (Circular y cuadrada) y tamaños de brocha.

#### III. RESULTADOS

En la Fig. 2 se observa el resultado del procesamiento de las imágenes de IRM para la segmentación y reconstrucción de la superficie externa de la mano, para este proceso de segmentación no se tomó en cuenta estructuras presentes en las imágenes como hueso y musculo. La fig. 3 muestra el resultado de la segmentación correspondiente al lecho vascular de la mano. Para dicha segmentación se modificó el lecho vascular en la parte distal de los dedos, esto con el fin de contar con puntos de acceso en los modelos 3D que faciliten el acceso y la limpieza del material de soporte utilizado por la impresora 3D.

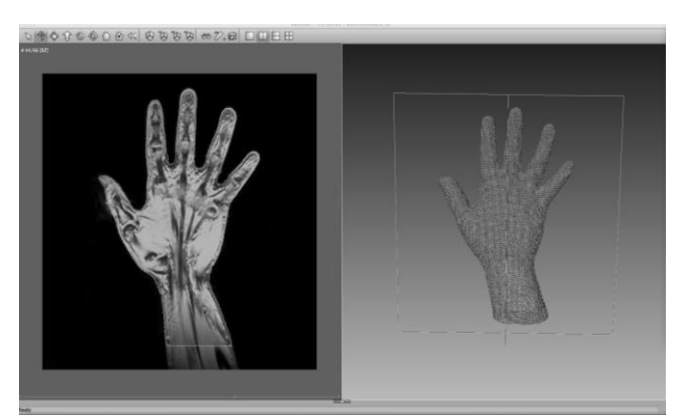

Fig. 2. Segmentación y Reconstrucción 3D de la superficie externa de la mano en el Software Amira, a partir de imágenes DICOM.

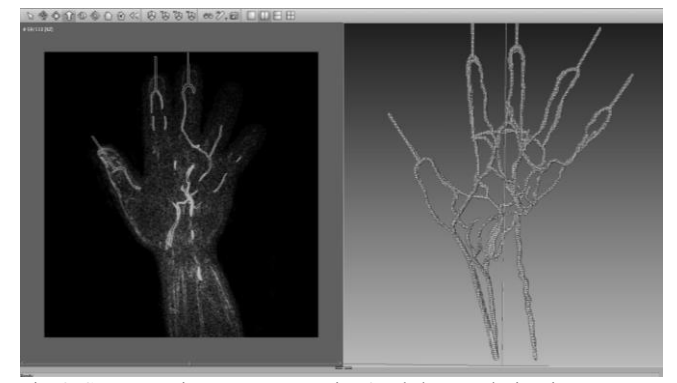

Fig. 3. Segmentación y Reconstrucción 3D de la vascularización venosa en el Software Amira, a partir de imágenes DICOM.

La Fig. 4 muestra el modelo 3D final, el cual se realizó mediante una operación algebraica de superficies. Esta consistió en restar la estructura obtenida de la vascularización a la estructura de la mano. El procesamiento utilizó la herramienta "aritmética" del Software Amira, la cual cuenta con la opción de realizar operaciones algebraicas de estructuras segmentadas como son: suma, resta, multiplicación y división de estructuras. Una vez que se realizó la operación algebraica se obtuvo un modelo final en 3D. El modelo final generó el archivo STL (Surface Tesselation Language) que es el formato de archivos de uso más común en las impresoras 3D.

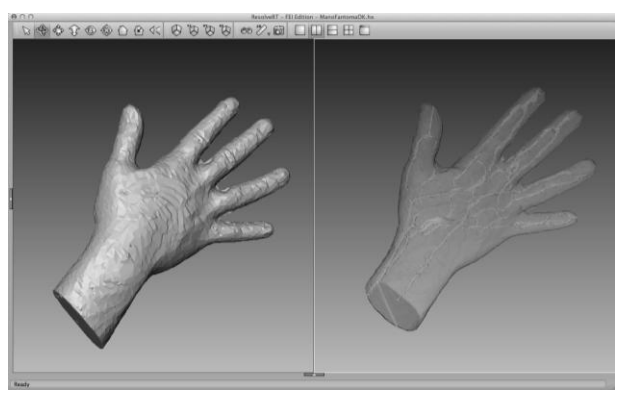

Fig. 4. Modelo final después de realizar operación algebraica de superficies.

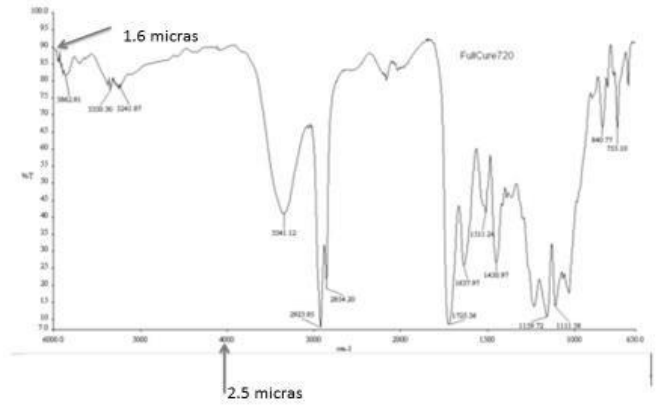

Fig. 6. Espectro de transmitancia (T%) del material Objetc Fullcure720 RGD720 que se utilizó como substrato de construcción transparente al NIR. Se observa que tiene una transmitancia aproximada al 85% en la región entre 1.6 y 2.5 micras en longitud de onda.

Los archivos STL fueron importados al software Object Studio el cual se encuentra pre instalado en los equipos de impresión 3D Polyjet, Stratasys Eden 260V, gracias a dicho software se obtuvieron los requerimientos para impresión de la Tabla I.

TABLA I REQUERIMIENTOS DE IMPRESION

| Requerimiento            | Valor      |
|--------------------------|------------|
| Material de Construcción | $800$ grs. |
| Material de Soporte      | $277$ grs. |
| Tiempo de Impresión      | $5.2$ hrs. |
|                          |            |

Los requerimientos están asociados a una impresión en alta definición en un terminado mate. Las características ópticas del material de impresión se comprobaron mediante espectroscopia en el infrarrojo, obteniéndose el espectro de transmitancia que se muestra en la Fig. 6.

El proceso de limpieza del modelo final se llevó acabo con agua a presión y para la limpieza interna de la vascularización se utilizó alambre flexible como desbastador de material de soporte, el cual fue introducido por los diferentes puntos de acceso que fueron creados en la segmentacion con el programa Amira. El Fantoma final se puede observar en la Fig. 5.

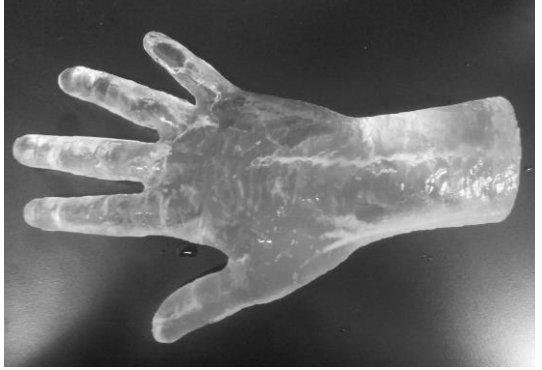

Fig. 5 Fantoma de mano humana impreso en 3D (vista dorso).

Se tomaron medidas antropométricas tanto para la mano modelo y el prototipo impreso, tomando en cuenta distancias de referencia de las principales regiones que componen la mano humana.

 TABLA II MEDIDAS ANTROPOMETRICAS

| Distancia Referencia                                                                    | Mano Modelo                                                         | Mano Prototipo                                                      |
|-----------------------------------------------------------------------------------------|---------------------------------------------------------------------|---------------------------------------------------------------------|
| Inicio del dedo cordial a muñeca                                                        | 17.8 cm                                                             | 18.0 cm                                                             |
| Ancho de la muñeca<br>Ancho de la palma<br>Ancho del dedo anular<br>Largo total<br>Alto | 6.0 cm<br>8.4 cm<br>$2.0 \text{ cm}$<br>22.5 cm<br>$5.0 \text{ cm}$ | 6.1 cm<br>8.3 cm<br>$2.1 \text{ cm}$<br>$23.0 \text{ cm}$<br>4.5 cm |
|                                                                                         |                                                                     |                                                                     |

# IV. DISCUSIÓN

La reducción de artefactos de movimiento presentes en la adquisición de imágenes ayuda a que se obtengan imágenes con toda la información necesaria para el postprocesamiento de segmentación de los modelos así como una adecuada escala de grises. Esto debido a que hoy

El proceso de impresión es relativamente rápido y de gran calidad, esto gracias a la generación de archivos STL que cuentan con la información necesaria para el desarrollo de dichos prototipos, como se puede observar en la Tabla I los requerimientos de impresión fueron altos debido a que el modelo fue impreso en tamaño real con un mínimo error como también se puede observar en la Tabla II. Dicha información nos habla de la alta resolución con la que hoy cuentan los equipos de impresión 3D.

El desarrollo de prototipos 3D generados a partir de imágenes médicas ofrece un nuevo panorama para la imagenología multiespectral ya que proporciona la capacidad de contar con información tangible de modelos anatómicos. [5]. [6]. Ademas de que actualmente existen materiales biocompatibles y con la capacidad de simular caracteristicas y propiedades como las de la piel, hueso y musculo. [10]

Una de las limitantes presentes en el desarrollo de los prototipos está asociada a los altos costos de los materiales de impresión debido a que estos suben de precio según la aplicación y tipo de material que se requiera. Sin olvidar los costos asociados a la adquisición de las imágenes ya sea por MRI o Tomografía.

#### V. CONCLUSIÓN

La generación de prototipos 3D basados en imágenes de MRI es útil para la demostración, la planificación, investigación y la enseñanza médica, siendo en la actualidad la investigación uno de los temas con más auge en la generación de prototipos 3D. [7]. [8].

En el desarrollo del prototipo del fantoma de mano humana se tomó en cuenta características morfológicas específicas que ayuden a proporcionar información cuantificable y comparable con modelos anotomicos reales, para esto en una segunda fase de este proyecto se definirán protocolos de investigación, en los que se pondrá a prueba características especificas del fantoma, dichos protocolos abarcaran pruebas de simulación de flujo venoso con concentraciones definidas de analitos como la glucosa, toma de imágenes multiespectrales de referencia con dispositivos NIRS y análisis de la reflectancia del material de impresión de los modelos 3D.

Estos protocolos ayudaran a la creación de una base de datos que sirva de referencia para la calibración y diseño de dispositivos de toma de imágenes multiespectrales por medio de NIRS.

## RECONOCIMIENTOS

El autor G. Rosas, agradece el apoyo del Centro Nacional de Imagenología e Instrumentación Médica (CI3M) por el apoyo prestado para la realización de los prototipos 3D de mano humana.

## BIBLIOGRAFÍA

[1] I. D. Castro, J. E. Vargas, F. Fontha, Identificación de longitudes de onda en las regiones NIR y MIR para la medición no invasiva de glucosa en sangre,

XII Encuentro Nacional de Óptica (ENO) III Conferencia Andina y del Caribe en Óptica y sus Aplicaciones (CANCO A).

[2] J. G. Webster, E. R. Ritenour, S. Tabakov, N. G. Kw an Hoong, Handbook of Optical Sensing of Glucose in Biological Fluids andTissues, CRC Press, Boca Raton, pp. 1 40 (2009).

[3] C. Araujo Andrade, F. Ruiz, J. R. Martínez, H. Terrones, "Predicción no invasiva de los niveles fisiológicos de glucosa utilizando espectroscopia de absorci ón infrarroja (NIR)", Congreso Anual de la AMCA, México, pp. 281 285 (2004).

[4] F. Rengier, A. Mehndiratta, H. von TenggKobligk, C. M. Zechmann, R. Unterhinninghofen, H.-U. Kauczor, F. L. Giesel. (2010) 3D printing based on imaging data: review of medical applications. International Journal of Computer Assisted Radiology and Surgery July 2010, Volume 5, Issue 4, pp 335-341

[5] Faber J, Berto P, Quares ma M (2006) Rapid prototyping as a tool for diagnosis and treatment planning for maxillary canine impaction. Am J Orthod Dentofacial Orthop 129: 583–589

[6] Guarino J, Tennyson S, McCain G, Bond L, Shea K, King H (2007) Rapid prototyping technology for surgeries of the pediatric spine and pelvis: benefits analysis. J Pediatr Orthop 27: 955–960

[7] Suzuki M, Ogawa Y, Kawano A, Hagiwara A, Yamaguchi H, Ono H (2004) Rapid prototyping of temporal bone for surgical training and medical education. Acta Otolaryngol 124: 400–402

[8] J. Th. Lambrecht, D. C. Berndt, R. Schumacher, M. Zehnder, Generation of three -dimensional prototype models based on cone beam computed tomography, Int J CARS (2009) 4:175–180 DOI 10.1007/s11548-008-0275-9

[9] Markl M, Schumacher R, Kuffer J, Bley TA, Henning J (2005) Rapid vessel prototyping: vascular modlin using 3t magnsetic resonance angiography and rapid prototyping technology. MAGMA 18:288–292

[10] Laser Printing of Skin Cells and Human Stem Cells Lothar Koch, Stefanie Kuhn, Heiko Sorg, Martin Gruene, Sabrina Schlie, Ralf Gaebel, Bianca Polchow, Kerstin Reimers, Stephanie Stoelting, Nan Ma, Peter M. Vogt, Gustav Steinhoff, and Boris Chichkov. Tissue Engineering Part C: Methods. October 2010, 16(5): 847-854. doi:10.1089/ten.tec.2009.0397.